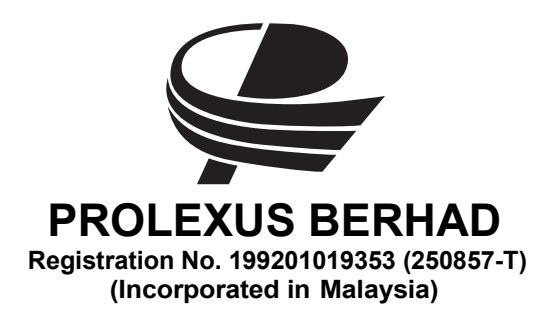

# EXTRAORDINARY GENERAL MEETING

24 May 2021

Dear valued shareholders,

We wish to inform shareholders that the Company's Extraordinary General Meeting ("EGM") will be held VIRTUALLY as detailed below:

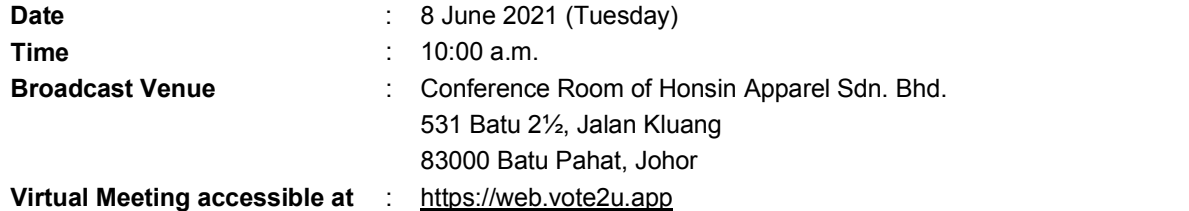

In our efforts of going green and in preserving the environment, the following documents are available for download from our Company's website at www.prolexus.com.my:

- 1. Notice of EGM dated 24 May 2021
- 2. Circular dated 24 May 2021  $($ "Circular" $)$
- 3. Proxy Form
- 4. Request Form for printed copy of Circular

Shareholders who wish to receive a printed Circular, please complete the Request Form enclosed herewith. Alternatively, shareholder may also make your request through telephone call at 603-7784 3922 or vide email at binawin@binamg168.com to our Share Registrar.

## ADMINISTRATIVE NOTES FOR THE FULLY VIRTUAL EGM

In light of the ongoing COVID-19 outbreak situation and adhering to the Securities Commission Malaysia's (" $SC$ ") Guidance Note to exercise prudence, as well as in the best interest of public health and the health and safety of our Board of Directors, employees and shareholders, the EGM will be held virtually through live streaming and online remote voting using the Remote Participation and Voting Facilities ("RPV") provided via Vote2U.

Kindly note that the quality of the live streaming and online voting is highly dependent on the bandwidth and stability of the internet connection of the shareholders and proxies. Hence, you are to ensure that internet connectivity throughout the duration of the meeting is maintained.

#### Entitlement to Participate and Vote Remotely

We strongly encourage our shareholders whose names appear on the Record of Depositors as at 31 May 2021 and holders of proxy for those shareholders to attend and participate and vote remotely at this virtual EGM. In line with the Malaysian Code on Corporate Governance Practice 12.3, this virtual EGM will facilitate greater shareholder's participation (including posting questions to the Board of Directors and/or Management of the Company) and vote at the virtual EGM without being physically present at the venue. For shareholders who are unable to participate in this virtual EGM, you may appoint proxy(ies) or the Chairman of the Meeting as your proxy to attend and vote on your behalf at the virtual EGM. A copy of the Proxy Form is enclosed herewith.

## PROCEDURES TO PARTICIPATE IN RPV FACILITIES

Please follow the Procedure to participate in RPV facilities as summarized below:

## BEFORE MEETING DAY

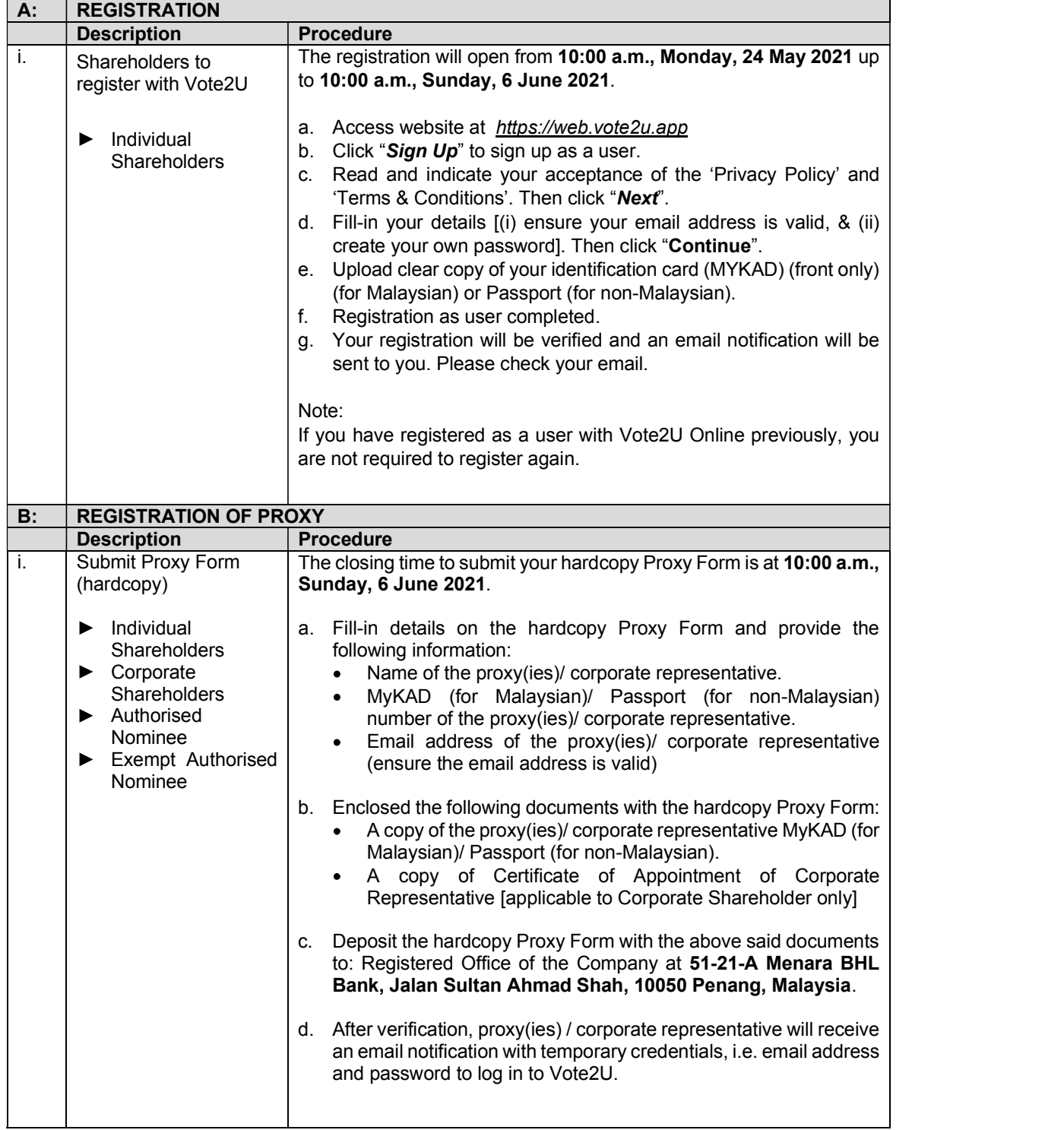

## ON AGM DAY

- 
- 1. Log in to *https://web.vote2u.app*<br>
a) Individual shareholders log in with your registered email address and password.
	- b) Proxy(ies) / Corporate Representative log in with the temporary credentials, i.e. email address and password, in the email you have received from Vote2U.
- 2. Vote2U portal will be opened for log in one (1) hour before the commencement of the EGM from 9:00 a.m., Tuesday, 8 June 2021.<br>3. When you logged in, click the 'PROLEXUS EGM' event box. On the main page, you are able to access
- the following:

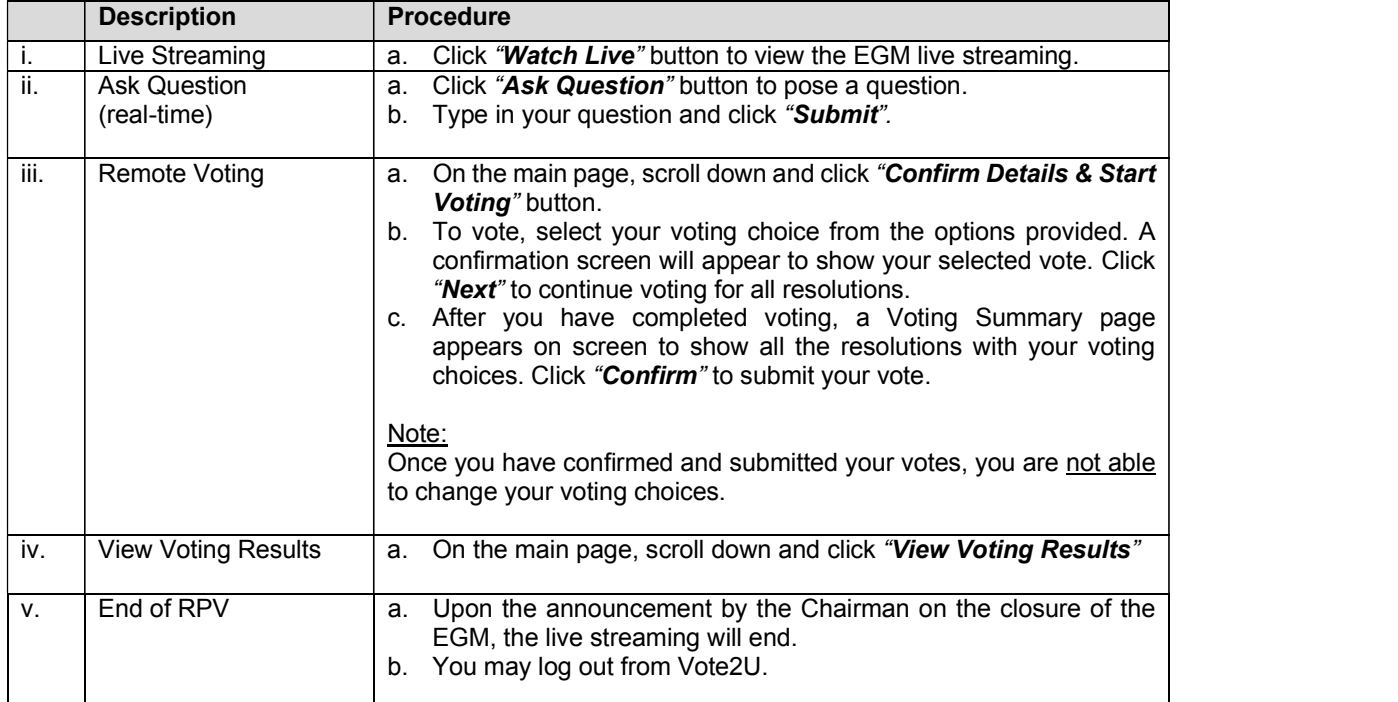

#### ADDITIONAL INFORMATION

#### Voting Procedure

Pursuant to Paragraph 8.29A of the Main Market Listing Requirements of Bursa Malaysia Securities Berhad, voting at the EGM will be conducted by poll. Poll administrator and Independent Scrutineers will be appointed to conduct the polling process and verify the results of the poll respectively.

## Broadcast Venue

Broadcast Venue means the place where the broadcasting will be taking place to transmit or air the meeting online. Shareholders, proxies and corporate representatives will not be allowed to be physically present at the Broadcast Venue on the day of the EGM.

## Recording/Photography

No recording/photography of the EGM proceedings is allowed without prior written permission or consent from the Company.

#### No Door Gift or e-Voucher or Food Voucher

There will be no door gift or e-Voucher or food voucher given at this EGM.

## **Enquiry**

If you have enquiry relating to the Company's Extraordinary General Meeting ("EGM") Administrative Notes for Shareholders, RPV or encounters issues with the log in, steps to connect to live streaming and online voting, please contact RPV Facilities Helpdesk during office hours from Monday to Friday, from 10:00 a.m. to 7:00 p.m.

Tel No.: 603-7664 8520 / 603-7664 8521 Email: vote2u@agmostudio.com